[Admin](#page-1-0) [MATLAB](#page-10-0) [Matrix Creation](#page-13-0) [Matrix Access](#page-22-0)

K ロ ▶ K 個 ▶ K 할 ▶ K 할 ▶ 이 할 → 9 Q Q →

# CS368 MATLAB Programming Lecture 1

#### Young Wu

#### Based on lecture slides by Michael O'Neill and Beck Hasti

January 24, 2022

<span id="page-1-0"></span>**[Admin](#page-1-0)** [Matrix Creation](#page-13-0) Matrix Creation Matrix Creation [Matrix Access](#page-22-0) Matrix Access Matrix Access Matrix Access

K ロ ▶ K @ ▶ K 할 ▶ K 할 ▶ | 할 | © 9 Q @

## **Socrative** Admin

**[Admin](#page-1-0)** [Matrix Creation](#page-13-0) Matrix Creation Matrix Creation [Matrix Access](#page-22-0) Matrix Access Matrix Access Matrix Access

K ロ ▶ K 個 ▶ K 할 ▶ K 할 ▶ 이 할 → 9 Q Q →

#### Lecture Format Admin

- $\bullet$  In person and/or on Zoom.
- $\bullet \sim 20$  minutes introduction of the problem.
- $\bullet \sim 30$  minutes examples and quizzes.

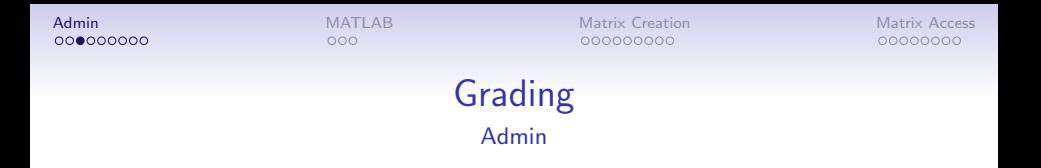

- $\bullet$  Quizzes  $(Q)$ : weekly, 2 points each.
- Programming homework  $(P)$ : biweekly, 10 points each.

**KORK ERKER ADAM ADA** 

• Credit if  $Q + P \ge 75$ .

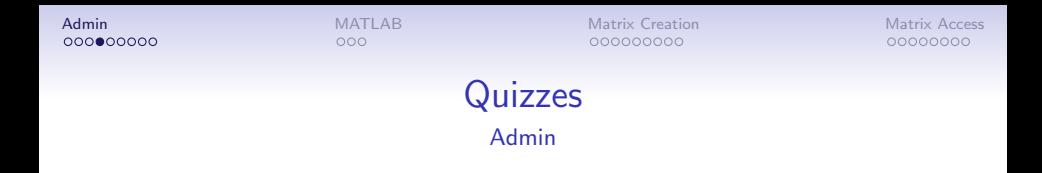

K ロ ▶ K 個 ▶ K 할 ▶ K 할 ▶ 이 할 → 9 Q Q →

- Obviously incorrect answers will lose points.
- Otherwise not graded for correctness.

**[Admin](#page-1-0)** [Matrix Creation](#page-13-0) Matrix Creation Matrix Creation [Matrix Access](#page-22-0) Matrix Access Matrix Access Matrix Access

K ロ ▶ K @ ▶ K 할 ▶ K 할 ▶ | 할 | © 9 Q @

## Example Quiz Type 1 Quiz

**[Admin](#page-1-0)** [Matrix Creation](#page-13-0) Matrix Creation Matrix Creation [Matrix Access](#page-22-0) Matrix Access Matrix Access Matrix Access

K ロ ▶ K @ ▶ K 할 ▶ K 할 ▶ | 할 | © 9 Q @

## Example Quiz Type 2 Quiz

**[Admin](#page-1-0)** [Matrix Creation](#page-13-0) Matrix Creation Matrix Creation [Matrix Access](#page-22-0) Matrix Access Matrix Access Matrix Access 000000000

00000000

**KORK ERKER ADA ADA KORA** 

## Programming Homework Admin

- Please do not start before announcement on Canvas and Piazza.
- Due dates: biweekly on Wednesday.
- No penalty for late submissions within a week, except you have to submit a regrade request form.
- Submit output on course website.
- Submit code on Canvas.

**[Admin](#page-1-0)** [Matrix Creation](#page-13-0) Matrix Creation Matrix Creation [Matrix Access](#page-22-0) Matrix Access Matrix Access Matrix Access

00000000

**KORK ERKER ADAM ADA** 

## Programming Homework Due Dates Admin

- Example solutions will be posted around the due date.
- If you are unable to solve some of the questions correctly before the due date, you can look at the solutions, fix your code and resubmit without penalty.
- Example solutions should not be used as starter code.

**[Admin](#page-1-0)** [Matrix Creation](#page-13-0) Matrix Creation Matrix Creation [Matrix Access](#page-22-0) Matrix Access Matrix Access Matrix Access

00000000

**KORK ERKER ADA DI VOLO** 

## Office Hours Admin

- Daily from 4 : 35 to 5 : 25, either in-person or on Zoom, see schedule on course website.
- **If** you don't have specific questions, you are welcome to join and work with other students on programming homework.
- **•** If you have personal issues to discuss, private message me on Piazza or email me to set up an appointment.

<span id="page-10-0"></span>[Admin](#page-1-0) [Matrix Access](#page-22-0) **[MATLAB](#page-10-0) [Matrix Creation](#page-13-0) Matrix Access** Matrix Access Matrix Access Matrix Access Matrix Access

**KORK ERKER ADAM ADA** 

#### What is MATLAB Math

- MATrix LABoratory.
- Mainly used for numerical matrix computations.
- **1** Numerical: approximation of continuous functions.
- **2** Matrix: rectangular 2D array of numbers.

[Admin](#page-1-0) [Matrix Access](#page-22-0) **[MATLAB](#page-10-0) [Matrix Creation](#page-13-0) Matrix Access** Matrix Access Matrix Access Matrix Access Matrix Access

K ロ ▶ K 個 ▶ K 할 ▶ K 할 ▶ 이 할 → 9 Q Q →

## Why MATLAB Math

- Matrix operations are simple to code.
- Matrix operations are very fast.

[Admin](#page-1-0) [Matrix Access](#page-22-0) **[MATLAB](#page-10-0) [Matrix Creation](#page-13-0) Matrix Access** Matrix Access Matrix Access Matrix Access Matrix Access 000000000

00000000

**KORK ERKER ADA DI VOLO** 

## How to Open MATLAB Code

- Download MATLAB or use the online version. There is a mobile app too.
- Command Window executes commands line by line.
- Text Editor creates an m-file script used to store a series of commands or to define functions.
- Current Folder lists the files in the working directory.
- Workspace lists the variables defined in the current session.

<span id="page-13-0"></span>

**KORK ERKER ADA DI VOLO** 

#### MATLAB Variables **Code**

- Every variable in MATLAB is a matrix.
- A scalar is a  $1 \times 1$  matrix.
- A column vector is an  $N\times 1$  matrix.
- A row vector is a  $1 \times N$  matrix.

[Admin](#page-1-0) Matrix Access [MATLAB](#page-10-0) **[Matrix Creation](#page-13-0) [Matrix Access](#page-22-0)** Matrix Access  $0 00000000$ 

00000000

**KORKARYKERKER OQO** 

#### Matrix Creation Code

[a; b] creates the matrix (column vector)  $\begin{bmatrix} a \\ b \end{bmatrix}$ b . [a b] or [a, b] creates the matrix (row vector)  $\begin{vmatrix} a & b \end{vmatrix}$ . [a b; c d] creates the matrix  $\begin{bmatrix} a & b \\ c & d \end{bmatrix}$ .

•  $a, b, c, d$  can be (sub)matrices themselves.

.

 $000$ 

[Admin](#page-1-0) Matrix Access [MATLAB](#page-10-0) **[Matrix Creation](#page-13-0) [Matrix Access](#page-22-0)** Matrix Access  $000000000$ 

00000000

**KORK EXTERNE PROVIDE** 

## Vector Creation Shortcuts Code

- a:b creates the matrix (row vector)  $\begin{vmatrix} a & a+1 & a+2 & \dots & b \end{vmatrix}$
- $\bullet$  a:d:b creates the matrix (row vector)  $\begin{vmatrix} a & a+d & a+2d & \dots & b \end{vmatrix}$ .
- If  $b \neq a + dn$  for some *n*, then the list stops at the largest value of  $a + dn$  that is less than b.

00000000

#### Matrix Creation Shortcuts Code

- zeros $(n, m)$  creates an  $n \times m$  matrix of 0s  $(n$  rows and  $m$ columns).
- $ones(n, m)$  creates an  $n \times m$  matrix of 1s (n rows and m columns).
- *repmat*(*x*, *n*, *m*) repeats the scalar or matrix  $x, n \times m$  times.
- $eye(n)$  creates an  $n \times n$  identity matrix, for example,  $\Gamma$  $\mathbf{I}$ 1 0 0 0 1 0 0 0 1  $\top$ when  $n = 3$ .

 $\bullet$  diag ([a b c]) creates a diagonal matrix

$$
\begin{bmatrix} a & 0 & 0 \\ 0 & b & 0 \\ 0 & 0 & c \end{bmatrix}.
$$

**Kロトメ部トメミトメミト ミニのQC** 

## Matrix Creation, Vector Quiz

K ロ ▶ K @ ▶ K 할 ▶ K 할 ▶ | 할 | © 9 Q @

## Matrix Creation, Block Matrix Quiz

KOKK@KKEKKEK E 1990

## Matrix Creation, Repeat Matrix Quiz

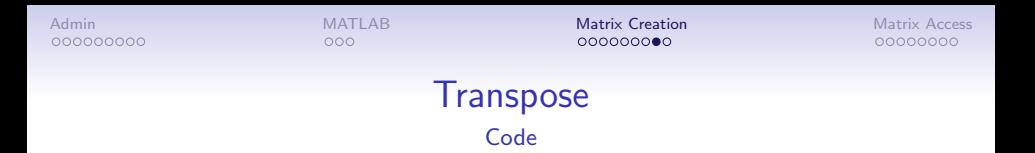

• Transposing a matrix rearranges the elements of the matrix so that columns become rows and rows become columns.

\n- \n
$$
[a \ b; c \ d]
$$
 produces the transpose  $\begin{bmatrix} a & b \\ c & d \end{bmatrix}^T = \begin{bmatrix} a & c \\ b & d \end{bmatrix}$ .\n
\n- \n $[a \ b]$  produces the column vector  $[a \ b]$  and  $[a \ b]$ .\n
\n- \n $[a; b]$  produces the row vector  $\begin{bmatrix} a \\ b \end{bmatrix}^T = \begin{bmatrix} a \\ b \end{bmatrix}$ .\n
\n

K ロ ▶ K 個 ▶ K 할 ▶ K 할 ▶ 이 할 → 9 Q Q →

[Admin](#page-1-0) Matrix Access [MATLAB](#page-10-0) **[Matrix Creation](#page-13-0) [Matrix Access](#page-22-0)** Matrix Access  $000000000$ 

00000000

**KORK EXTERNE PROVIDE** 

## Matrix Scalar Operations Code

- $\bullet$  Suppose M is a matrix and c is a scalar.
- $\bullet$   $M + c$  adds c to every element of M, for example, zeros  $(n, m) + 1$  produces the same matrix as ones  $(n, m)$ .
- $\bullet$   $M * c$  multiplies c to every element of M, for example, ones(n, m)  $\ast$  0 produces the same matrix as zeros(n, m).
- More details in the next lecture.

<span id="page-22-0"></span>

 $•00000000$ 

**KORK ERKER ADAM ADA** 

#### Vector Access Code

- $\bullet$  Suppose M is a row vector.
- If i is a scalar,  $M(i)$  accesses the *i*-th element of M.
- $\bullet$  If *i* is a row vector,  $M(i)$  accesses the (sub)vector of M containing elements with indices in i.

 $00000000$ 

**KORK ERKER ADAM ADA** 

#### Matrix Access Code

- $\bullet$  Suppose M is a matrix.
- $\bullet$  If i, j are scalars,  $M(i, j)$  accesses row i column j of M.
- $\bullet$  If i, j are vectors,  $M(i, j)$  accesses the (sub)matrix of M containing rows with indices in  $i$  and columns with indices in  $j$ .

[Admin](#page-1-0) Matrix Access [MATLAB](#page-10-0) [Matrix Creation](#page-13-0) [Matrix Access](#page-22-0) Matrix Access 000000000

 $00000000$ 

**KORKARYKERKER OQO** 

#### Matrix Access Shortcuts Code

- $\bullet$  Suppose M is a matrix.
- $\bullet$  If *i* is a scalar,  $M(i, 1)$  or  $M(i, 1:end)$  accesses row *i* of M.
- If *i* is a vector,  $M(i, i)$  or  $M(i, 1:end)$  accesses the (sub)matrix of M containing rows with indices in  $i$ .
- $\bullet$  Suppose M is a matrix.
- If j is a scalar,  $M(:, j)$  or  $M(1:end, j)$  accesses column j of M.
- If j is a vector,  $M(:, j)$  or  $M(1:end, j)$  accesses the (sub)matrix of M containing columns with indices in  $i$ .

**Kロトメ部トメミトメミト ミニのQC** 

#### Matrix Access, Vector Quiz

K ロ ▶ K 레 ▶ K 코 ▶ K 코 ▶ 『코 │ ◆ 9 Q Q ↓

#### Matrix Access, Vector Sequence Quiz

**Kロトメ部トメミトメミト ミニのQC** 

## Matrix Access, Matrix Quiz

K ロ ▶ K 레 ▶ K 코 ▶ K 코 ▶ 『코 │ ◆ 9 Q Q ↓

#### Matrix Access, Matrix Sequence Quiz

K ロ ▶ K @ ▶ K 할 ▶ K 할 ▶ | 할 | © 9 Q @

## Blank Slide